# Package 'BayesFBHborrow'

June 24, 2024

Title Bayesian Dynamic Borrowing with Flexible Baseline Hazard Function

Version 2.0.1

Description Allows Bayesian borrowing from a historical dataset for time-toevent data. A flexible baseline hazard function is achieved via a piecewise exponential likelihood with time varying split points and smoothing prior on the historic baseline hazards. The method is described in Scott and Lewin (2024) [<doi:10.48550/arXiv.2401.06082>](https://doi.org/10.48550/arXiv.2401.06082).

License Apache License (>= 2)

#### Encoding UTF-8

Author Darren Scott [aut, cre], Sophia Axillus [aut]

#### RoxygenNote 7.3.1

**Suggests** tibble, readxl, test that  $(>= 3.0.0)$ , rmarkdown, ggfortify, condSURV

### Config/testthat/edition 3

Imports dplyr, stats, survival, invgamma, mvtnorm, checkmate, magrittr, ggplot2

Depends  $R$  ( $>= 4.1$ )

LazyData true

NeedsCompilation no

Maintainer Darren Scott <darren.scott@astrazeneca.com>

Repository CRAN

Date/Publication 2024-06-24 14:50:02 UTC

## **Contents**

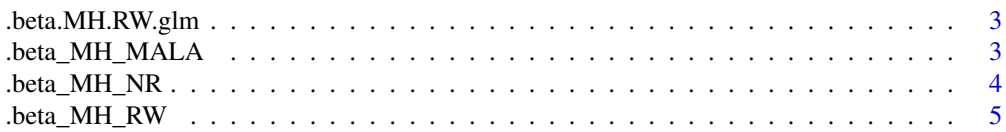

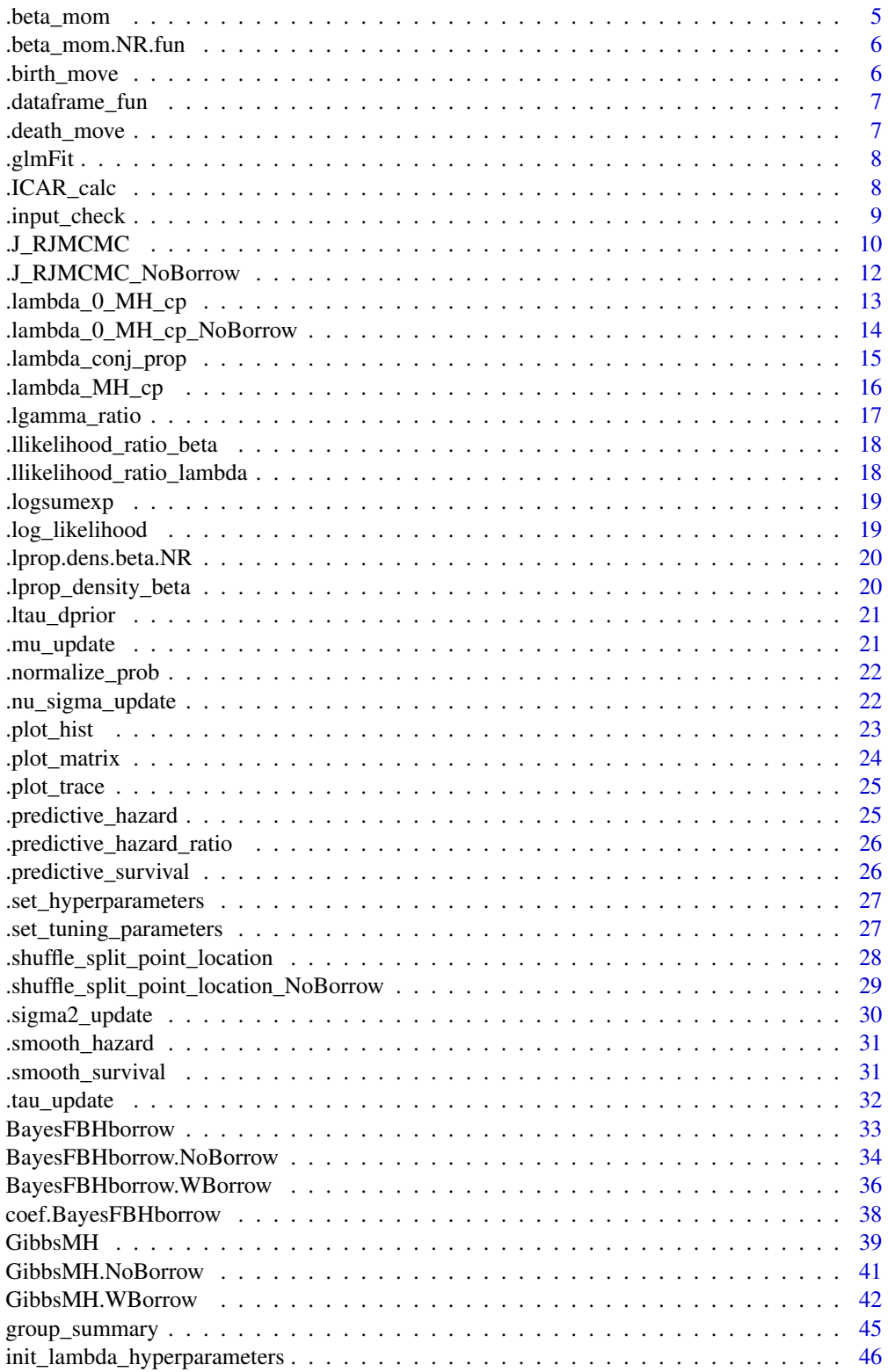

### <span id="page-2-0"></span>.beta.MH.RW.glm 3

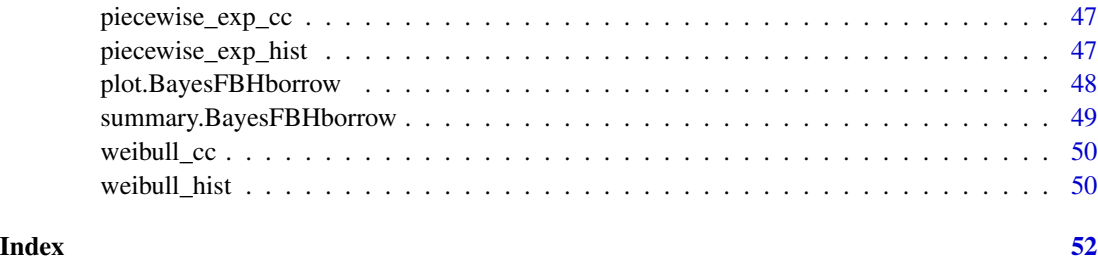

.beta.MH.RW.glm *Beta MH RW sampler from freq PEM fit*

### Description

Sample beta from RW sampler

### Usage

.beta.MH.RW.glm(df, beta, beta\_count, cprop\_beta)

### Arguments

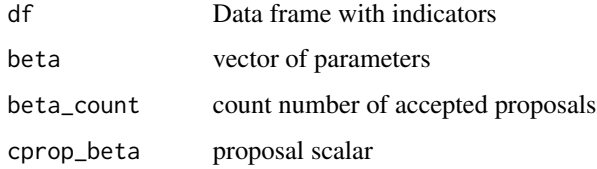

### Value

beta, either old or new move

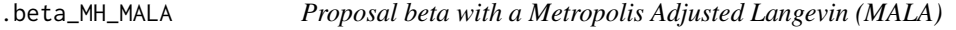

### Description

Proposal beta with a Metropolis Adjusted Langevin (MALA)

### Usage

.beta\_MH\_MALA(df, beta, bp, cprop\_beta, beta\_count)

<span id="page-3-0"></span>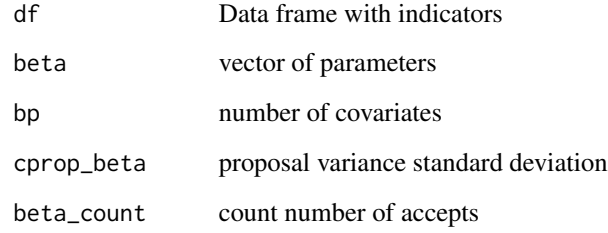

### Value

updated beta vector

### .beta\_MH\_NR *Newton Raphson MH move*

### Description

Sample beta from RW sampler

### Usage

.beta\_MH\_NR(df, beta, bp, cprop\_beta, beta\_count)

### Arguments

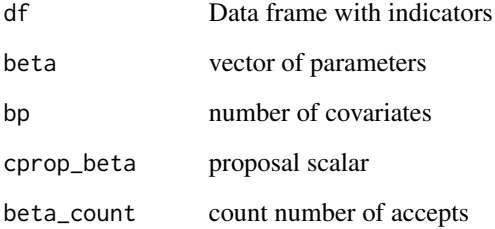

### Value

updated beta

<span id="page-4-0"></span>

Update beta via a Metropolis-Hastings Random Walk move

### Usage

.beta\_MH\_RW(df, beta, bp, cprop\_beta, beta\_count)

### Arguments

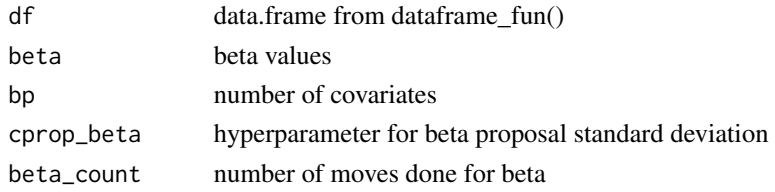

#### Value

beta, either old or new move

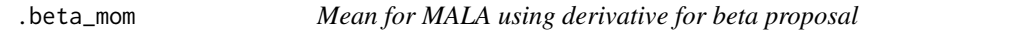

### Description

Mean for MALA using derivative for beta proposal

### Usage

.beta\_mom(df, k, beta, bp, cprop\_beta)

### Arguments

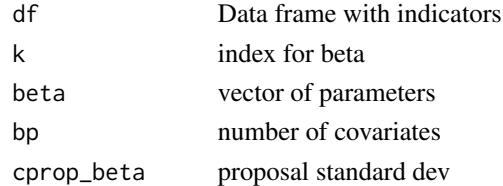

### Value

proposal mean

<span id="page-5-0"></span>

First and second derivative of target for mode and variance of proposal

### Usage

.beta\_mom.NR.fun(df, k, beta, bp, cprop\_beta)

### Arguments

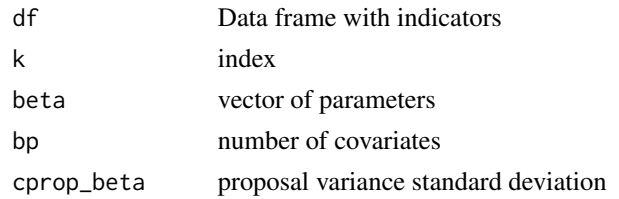

#### Value

First and second derivative mode and variance

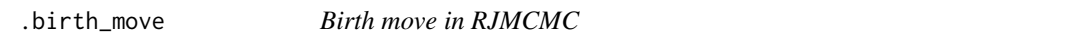

### Description

Calculates new values of x when proposing another split point, based on a weighted mean, as  $x_new/x < (1-U)/U$ 

### Usage

```
.birth_move(U, sj, s_star, sjm1, x, j)
```
### Arguments

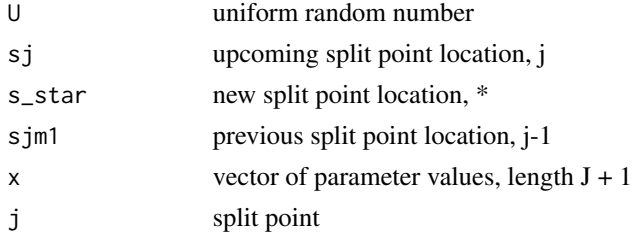

### <span id="page-6-0"></span>Value

vector with adjusted parameter values after additional split point, length  $J + 2$ 

.dataframe\_fun *Create data.frame for piecewise exponential models*

### Description

Construct a split data.frame for updated split points

### Usage

.dataframe\_fun(Y, I, X, s, lambda, bp, J)

### Arguments

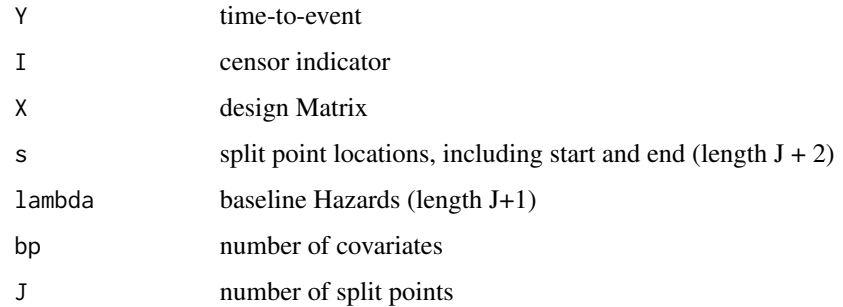

#### Value

data.frame with columns c(tstart, id, X1,..., Xp, Y, I, lambda)

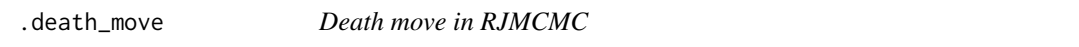

### Description

Calculates new values of x when proposing the death of a split point

### Usage

.death\_move(sjp1, sj, sjm1, x, j)

<span id="page-7-0"></span>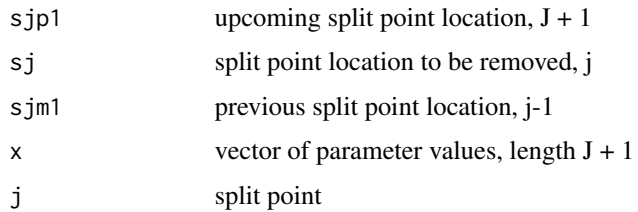

#### Value

vector with adjusted parameter values after removal of split point, length J

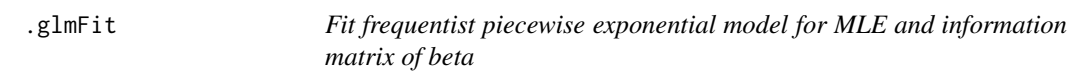

### Description

Compute MLE for PEM

#### Usage

.glmFit(df)

### Arguments

df Data frame with time-to-event, censoring indicator and covariates

### Value

beta MLE and inverse of information matrix

.ICAR\_calc *Calculate covariance matrix in the MVN-ICAR*

### Description

Calculate covariance matrix in the MVN-ICAR

### Usage

.ICAR\_calc(s, J, clam)

### <span id="page-8-0"></span>.input\_check 9

### Arguments

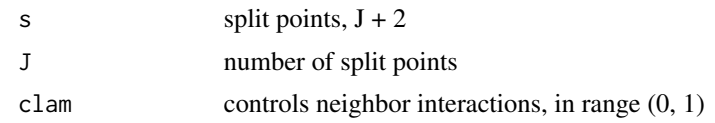

### Value

Sigma\_s =  $(I - W)^{(-1)} * Q$ , W, Q

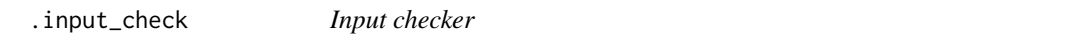

### Description

Checks inputs before Gibbs sampler is run

### Usage

```
.input_check(
  Y,
  Y_0,
  X,
  X_0,
  tuning_parameters,
  initial_values = NULL,
  hyperparameters
\mathcal{L}
```
### Arguments

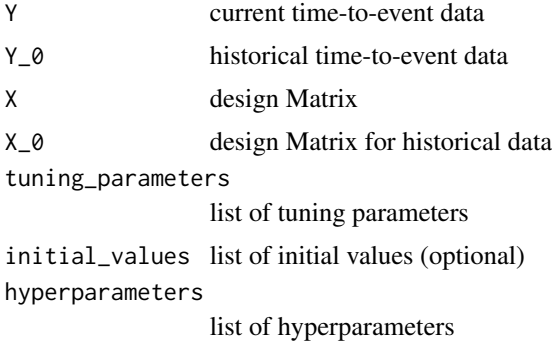

### Value

a print statement

<span id="page-9-0"></span>

Metropolis-Hastings Green Reversible Jump move, with Bayesian Borrowing

### Usage

.J\_RJMCMC( df\_hist, df\_curr, Y, Y\_0, I,  $I_0$ , X, X\_0, lambda, lambda\_0, beta, beta\_0, mu, sigma2, tau, s, J, Jmax, bp, bp\_0, clam\_smooth, a\_tau = NULL,  $b_t$ au = NULL,  $c$ \_tau = NULL,  $d$ <sub>\_</sub>tau = NULL, type,  $p_0 = NULL,$ phi, pi\_b, maxSj

### Arguments

)

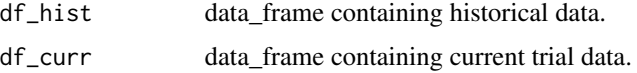

### .J\_RJMCMC 11

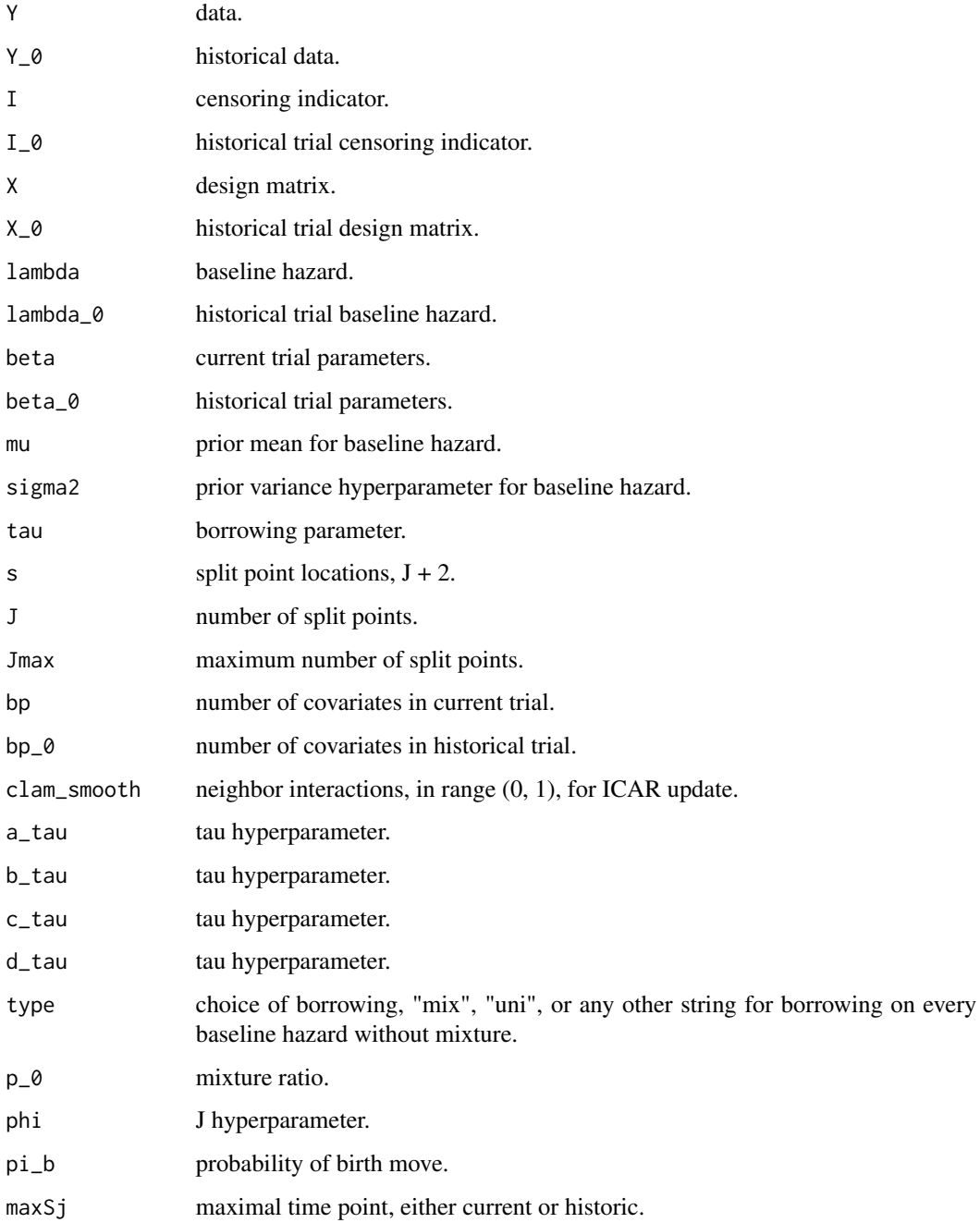

### Value

list of proposed J and s, with adjusted values of lambda, lambda\_0, tau, Sigma\_s, and data\_frames for historical and current trial data.

<span id="page-11-0"></span>.J\_RJMCMC\_NoBorrow *RJMCMC (without Bayesian Borrowing)*

### Description

Metropolis-Hastings Green Reversible Jump move, without Bayesian Borrowing

### Usage

```
.J_RJMCMC_NoBorrow(
 df,
 Y_0,
 I_0,
 X_0,
 lambda_0,
 beta_0,
 mu,
 sigma2,
 s,
  J,
 Jmax,
 bp_0,
 clam_smooth,
 phi,
 pi_b
)
```
### Arguments

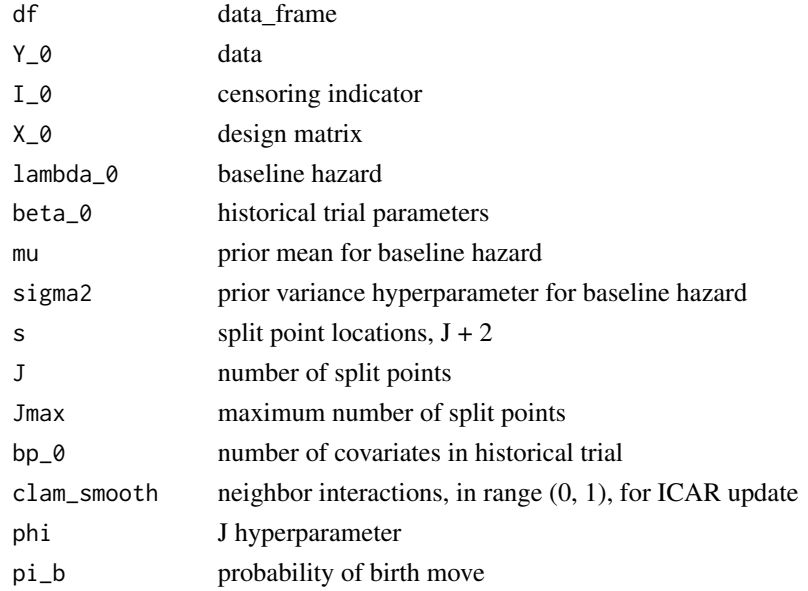

### <span id="page-12-0"></span>Value

list of proposed J and s, with adjusted values of lambda, lambda\_0, tau, Sigma\_s, and data\_frames for historical and current trial data

.lambda\_0\_MH\_cp *Lambda\_0 MH step, proposal from conditional conjugate posterior*

#### Description

Lambda\_0 MH step, proposal from conditional conjugate posterior

### Usage

```
.lambda_0_MH_cp(
  df_hist,
  Y_0,
  I_0,
 X_0 = NULL,s,
 beta_0 = NULL,mu,
  sigma2,
  lambda,
  lambda_0,
  tau,
  bp_0 = 0,
  J,
  clam,
  a_{\text{1am}} = 0.01,b_{\text{1am}} = 0.01,
  lambda_0_count = 0,lambda_0_move = 0
)
```
### Arguments

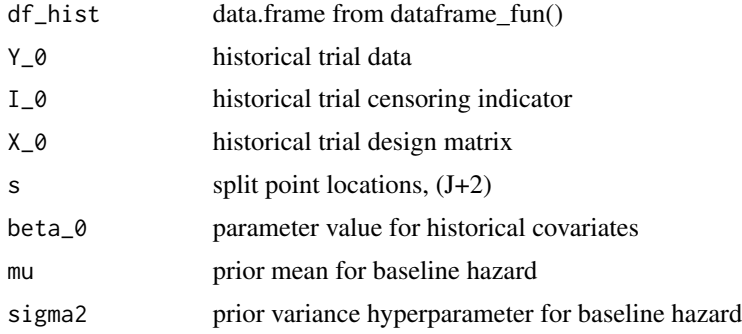

<span id="page-13-0"></span>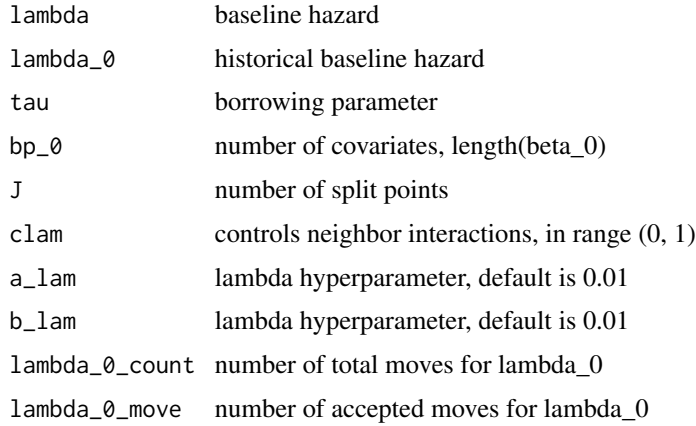

### Value

list of updated (if accepted) lambda\_0 and data.frames, as well as the number of accepted moves

.lambda\_0\_MH\_cp\_NoBorrow

*Lambda\_0 MH step, proposal from conditional conjugate posterior*

### Description

Lambda\_0 MH step, proposal from conditional conjugate posterior

### Usage

```
.lambda_0_MH_cp_NoBorrow(
 df_hist,
 Y_0,
  I_0,
 X_0 = NULL,s,
 beta_0 = NULL,mu,
  sigma2,
  lambda_0,
 bp_0 = 0,
  J,
  clam,
  a_{\text{1am}} = 0.01,
 b_{\text{lam}} = 0.01,
  lambda_0_count = 0,lambda_0_move = 0
\mathcal{E}
```
<span id="page-14-0"></span>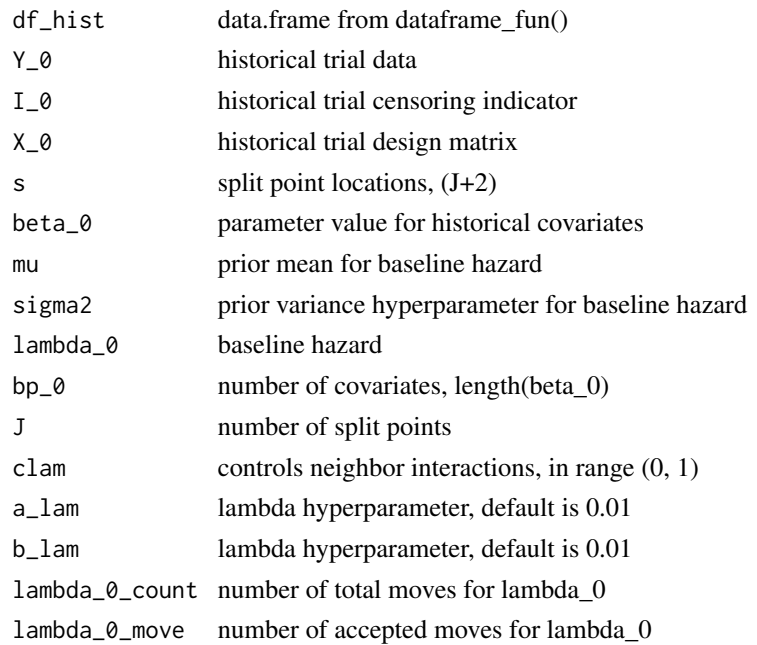

### Value

list of updated (if accepted) lambda\_0 and data.frames, as well as the number of accepted moves

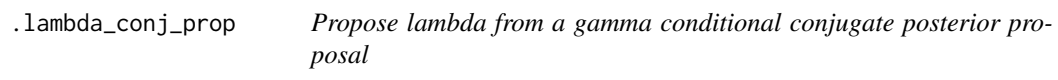

### Description

Propose lambda from a gamma conditional conjugate posterior proposal

### Usage

```
.lambda_conj_prop(df, beta, j, bp, alam = 0.01, blam = 0.01)
```
### Arguments

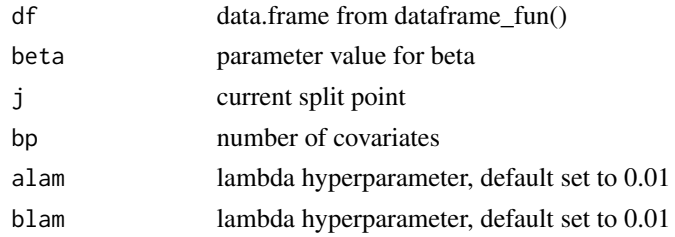

### <span id="page-15-0"></span>Value

list containing proposed lambda, shape and rate parameters

.lambda\_MH\_cp *Lambda MH step, proposal from conditional conjugate posterior*

#### Description

Lambda MH step, proposal from conditional conjugate posterior

#### Usage

```
.lambda_MH_cp(
 df_hist,
 df_curr,
 Y,
  I,
 X,
  s,
 beta,
 beta_0 = NULL,mu,
  sigma2,
  lambda,
  lambda_0,
  tau,
  bp,
  bp_0 = 0,
  J,
  a_{\text{1am}} = 0.01,
 b_{\text{lam}} = 0.01,
  lambda_move = 0,
  lambda_{\text{count}} = 0,
  alpha = 0.3)
```
### Arguments

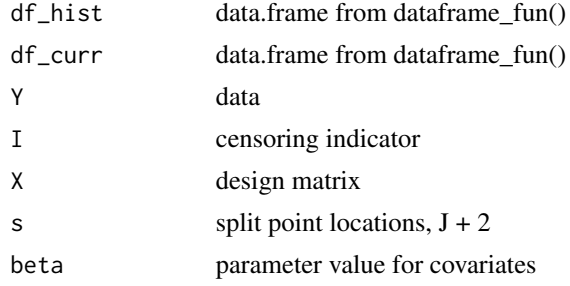

<span id="page-16-0"></span>.lgamma\_ratio 17

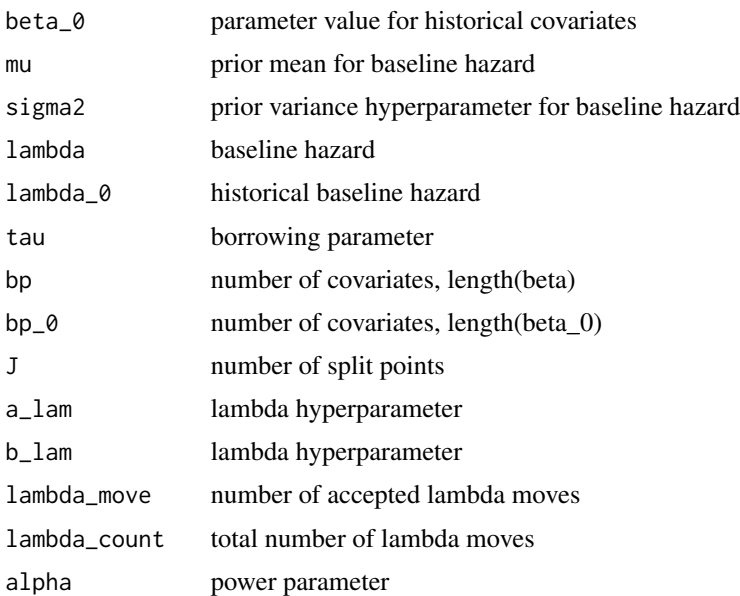

### Value

list of updated (if accepted) lambda and data.frames, as well as the number of accepted moves

.lgamma\_ratio *Calculate log gamma ratio for two different parameter values*

### Description

Calculate log gamma ratio for two different parameter values

### Usage

.lgamma\_ratio(x1, x2, shape, rate)

### Arguments

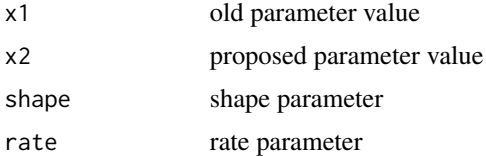

### Value

log gamma ratio

```
.llikelihood_ratio_beta
```
*Loglikelihood ratio calculation for beta parameters*

### Description

Compute log likelihood for beta update

### Usage

.llikelihood\_ratio\_beta(df, beta, beta\_new)

#### Arguments

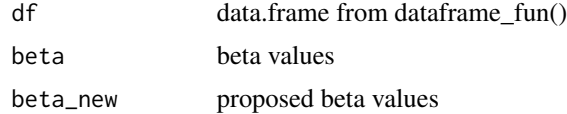

### Value

likelihood ratio

```
.llikelihood_ratio_lambda
```
*Log likelihood for lambda / lambda\_0 update*

### Description

Log likelihood for lambda / lambda\_0 update

### Usage

```
.llikelihood_ratio_lambda(df, df_prop, beta)
```
### Arguments

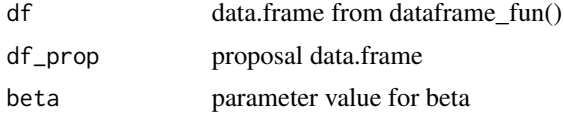

### Value

log likelihood ratio for lambda

<span id="page-18-0"></span>

Computes the logarithmic sum of an exponential

### Usage

```
.logsumexp(x)
```
### Arguments

x set of log probabilities

#### Value

the logarithmic sum of an exponential

.log\_likelihood *Log likelihood function*

### Description

Log likelihood function

### Usage

.log\_likelihood(df, beta)

### Arguments

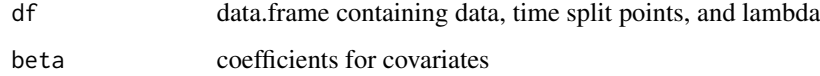

### Value

log likelihood given lambdas and betas

<span id="page-19-0"></span>.lprop.dens.beta.NR *log Gaussian proposal density for Newton Raphson proposal*

### Description

log Gaussian proposal density for Newton Raphson proposal

#### Usage

```
.lprop.dens.beta.NR(beta.prop, mu_old, var_old)
```
### Arguments

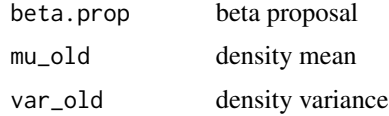

### Value

log Gaussian density

.lprop\_density\_beta *Log density of proposal for MALA*

### Description

Log density of proposal for MALA

### Usage

```
.lprop_density_beta(beta_prop, mu, cprop_beta)
```
### Arguments

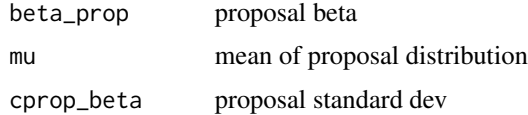

### Value

log density

<span id="page-20-0"></span>

Calculate log density tau prior

### Usage

.ltau\_dprior(tau, a\_tau, b\_tau, c\_tau = NULL, d\_tau = NULL, p\_0 = NULL, type)

### Arguments

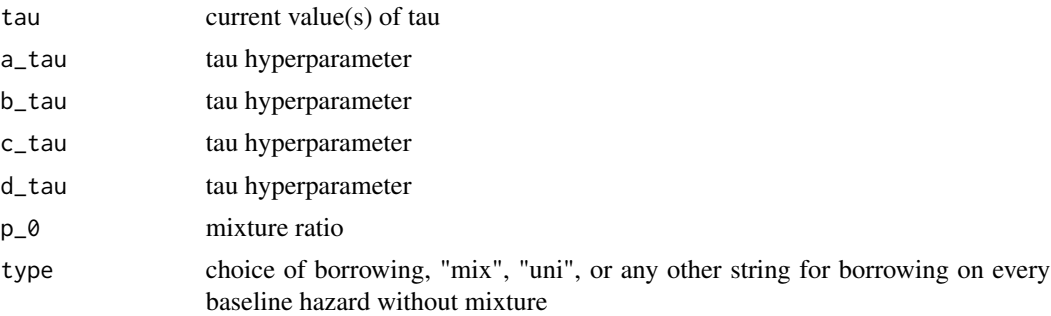

### Value

log density of tau

.mu\_update *Calculate mu posterior update*

### Description

Calculate mu posterior update

### Usage

```
.mu_update(Sigma_s, lambda_0, sigma2, J)
```
### Arguments

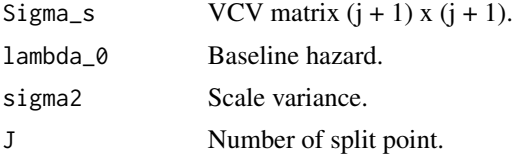

### <span id="page-21-0"></span>Value

mu update from Normal.

.normalize\_prob *Normalize a set of probability to one, using the the log-sum-exp trick*

### Description

Normalize a set of probability to one, using the the log-sum-exp trick

### Usage

.normalize\_prob(x)

#### Arguments

x set of log probabilities

#### Value

normalized set of log probabilities

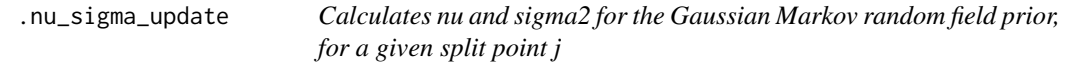

### Description

Calculates nu and sigma2 for the Gaussian Markov random field prior, for a given split point j

### Usage

.nu\_sigma\_update(j, lambda\_0, mu, sigma2, W, Q, J)

### Arguments

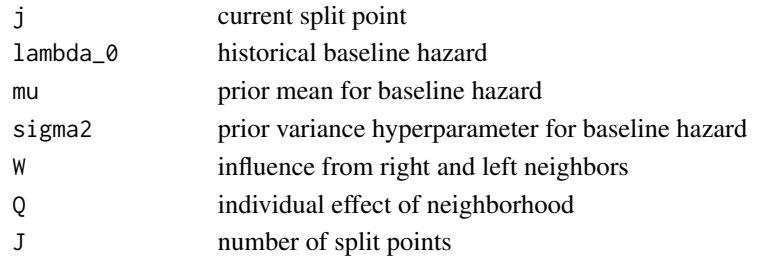

### Value

nu and sigma2

<span id="page-22-0"></span>

Plots a histogram of the given discrete MCMC samples

### Usage

```
.plot_hist(
  samples,
 title = ",
 xlab = "Values",
 ylab = "Frequency",
 color = "black",
 fill = "blue",binwidth = 0.05,
 scale_x = FALSE
)
```
### Arguments

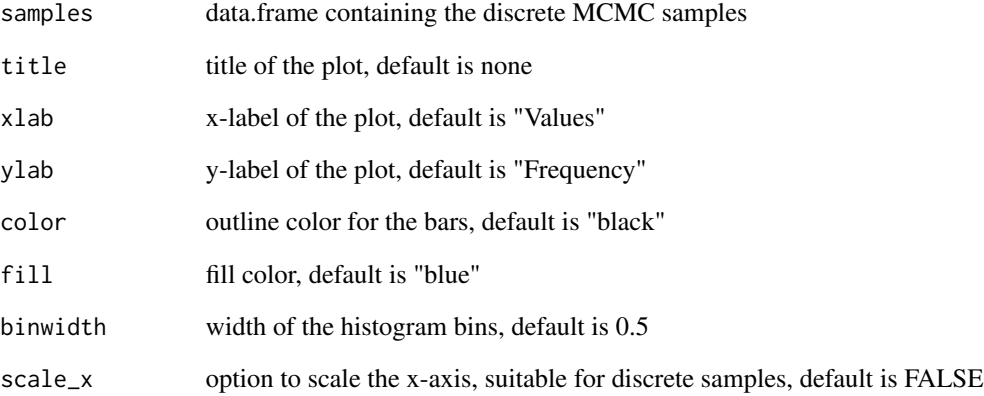

### Value

a ggplot2 object

<span id="page-23-0"></span>

Plot mean and given quantiles of a matrix. Can also be used to plot derivatives of the baseline hazard, such as estimated cumulative hazard and survival function.

### Usage

```
.plot_matrix(
 x_lim,
 y,
 percentiles = c(0.05, 0.95),
 title = ",
 xlab = ",
 ylab = "",
 color = "blue",
 fill = "blue",
 linewidth = 1,
 alpha = 0.2,
 y2 = NULL,color2 = "red",fill2 = "red")
```
### Arguments

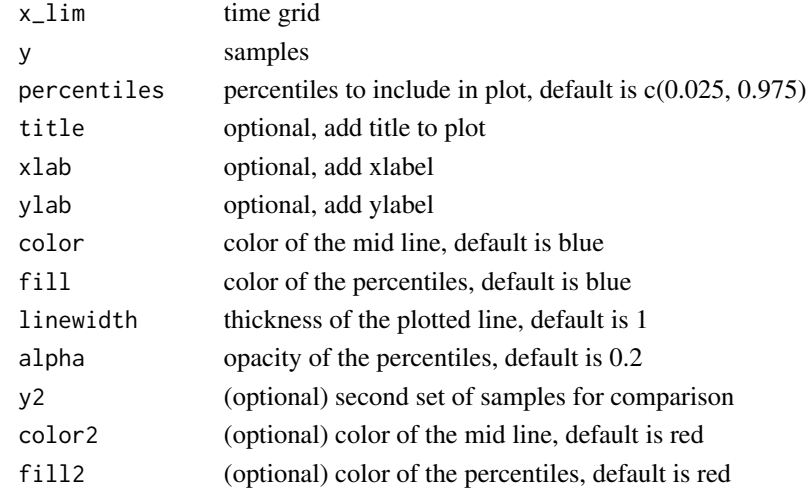

### Value

a ggplot2 object

<span id="page-24-0"></span>

Creates a trace plot of given MCMC samples.

### Usage

```
.plot_trace(
 x_lim,
 samples,
  title = ",
  xlab = ",
  ylab = "",color = "black",
 linewidth = 1
)
```
### Arguments

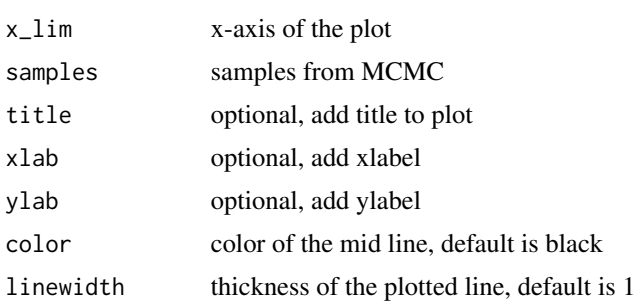

#### Value

a ggplot2 object

.predictive\_hazard *Predictive hazard from BayesFBHborrow object*

### Description

Predictive hazard from BayesFBHborrow object

### Usage

.predictive\_hazard(out\_slam, x\_pred, beta\_samples)

<span id="page-25-0"></span>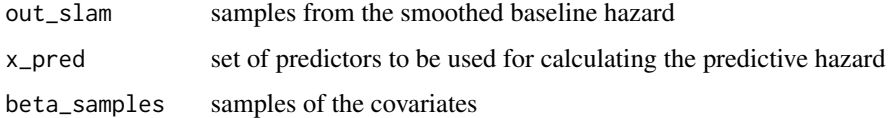

#### Value

matrix of the predictive hazard

.predictive\_hazard\_ratio

*Predictive hazard ratio (HR) from BayesFBHborrow object*

### Description

Predictive hazard ratio (HR) from BayesFBHborrow object

#### Usage

```
.predictive_hazard_ratio(x_pred, beta_samples)
```
### Arguments

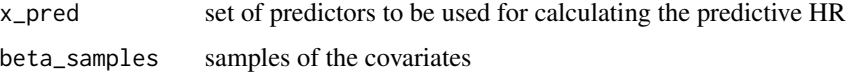

#### Value

posterior samples for expectation and credible intervals

.predictive\_survival *Predictive survival from BayesFBHborrow object*

### Description

Predictive survival from BayesFBHborrow object

#### Usage

.predictive\_survival(grid\_width, out\_slam, x\_pred, beta\_samples)

### <span id="page-26-0"></span>.set\_hyperparameters 27

### Arguments

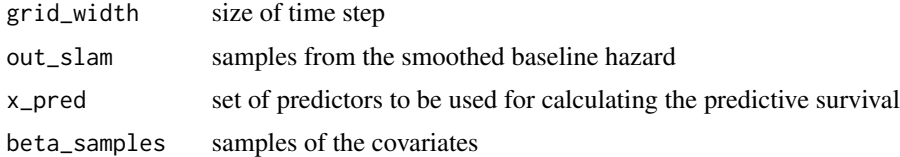

### Value

matrix of the predictive survival

.set\_hyperparameters *Set tuning parameters*

#### Description

Set tuning parameters

### Usage

.set\_hyperparameters(hyperparameters = NULL, model\_choice)

#### Arguments

hyperparameters list of hyperparameters, could contain any combination of the listed hyperparameters model\_choice choice of model, could be either of 'mix', 'uni' or 'all'

#### Value

filled list of tuning\_parameters

.set\_tuning\_parameters

*Set tuning parameters*

### Description

Set tuning parameters

### Usage

.set\_tuning\_parameters(tuning\_parameters = NULL, borrow, X, X\_0 = NULL)

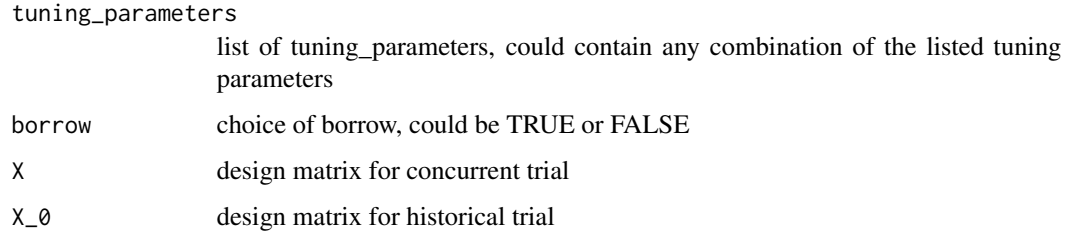

### Value

filled list of tuning\_parameters

.shuffle\_split\_point\_location *Metropolis Hastings step: shuffle the split point locations (with Bayesian borrowing)*

### Description

Metropolis Hastings step: shuffle the split point locations (with Bayesian borrowing)

#### Usage

```
.shuffle_split_point_location(
 df_hist,
 df_curr,
  Y_0,
  I_0,
  X_0,
  lambda_0,
 beta_0,
 Y,
  I,
  X,
  lambda,
 beta,
  s,
  J,
 bp_0,
 bp,
  clam_smooth,
  maxSj
\mathcal{E}
```
<span id="page-27-0"></span>

<span id="page-28-0"></span>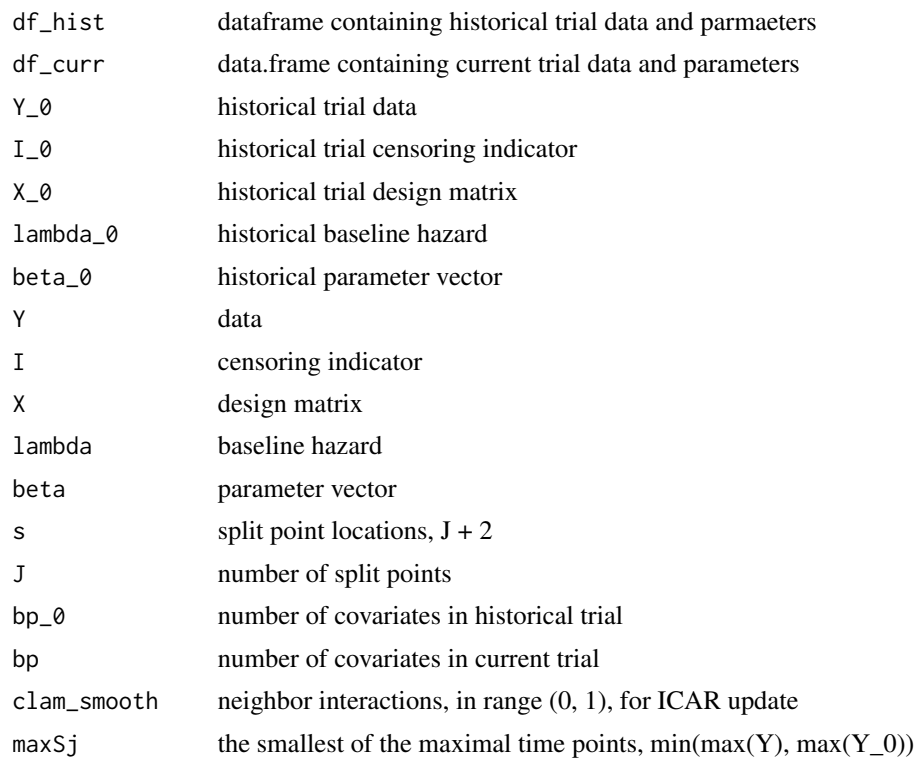

### Value

list containing new split points, updated Sigma\_s and data.frames for historic and current trial data

.shuffle\_split\_point\_location\_NoBorrow *Metropolis Hastings step: shuffle the split point locations (without Bayesian borrowing)*

### Description

Metropolis Hastings step: shuffle the split point locations (without Bayesian borrowing)

### Usage

.shuffle\_split\_point\_location\_NoBorrow( df, Y\_0, I\_0, X\_0, lambda\_0,

```
beta_0,
 s,
  J,
 bp_0,
 clam_smooth
)
```
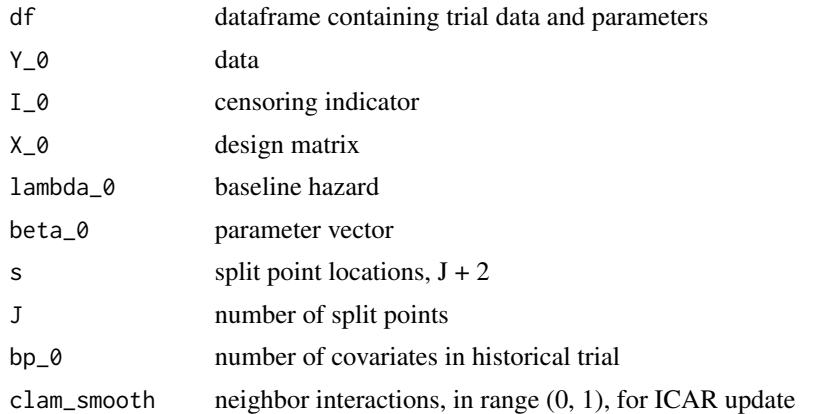

### Value

list containing new split points, updated Sigma\_s and data.frames for historic and current trial data

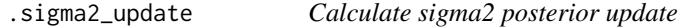

### Description

Calculate sigma2 posterior update

### Usage

```
.sigma2_update(mu, lambda_0, Sigma_s, J, a_sigma, b_sigma)
```
### Arguments

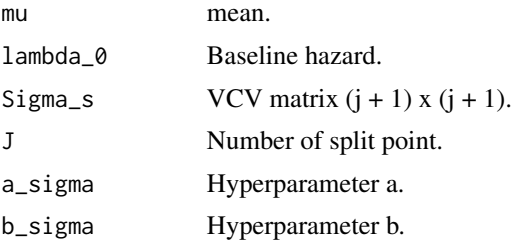

<span id="page-29-0"></span>

### <span id="page-30-0"></span>.smooth\_hazard 31

### Value

sigma2 draw from IG

.smooth\_hazard *Smoothed hazard function*

### Description

Smoothed hazard function

### Usage

.smooth\_hazard(out\_slam, beta\_samples = NULL)

### Arguments

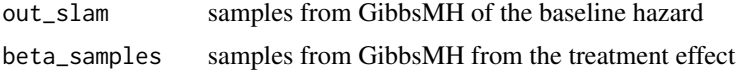

### Value

smoothed function for the baseline hazard

.smooth\_survival *Smoothed survival curve*

### Description

Smoothed survival curve

#### Usage

```
.smooth_survival(grid_width, out_slam, beta_samples = NULL)
```
### Arguments

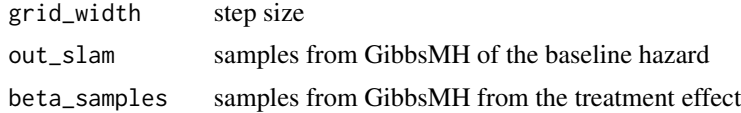

### Value

smoothed survival function

<span id="page-31-0"></span>

Sample tau from posterior distribution

### Usage

```
.tau_update(
  lambda_0,
  lambda,
  J,
  s,
 a_tau,
 b_tau,
 c_tau = NULL,
 d<sub>_</sub>tau = NULL,
 p_0 = NULL,type
)
```
### Arguments

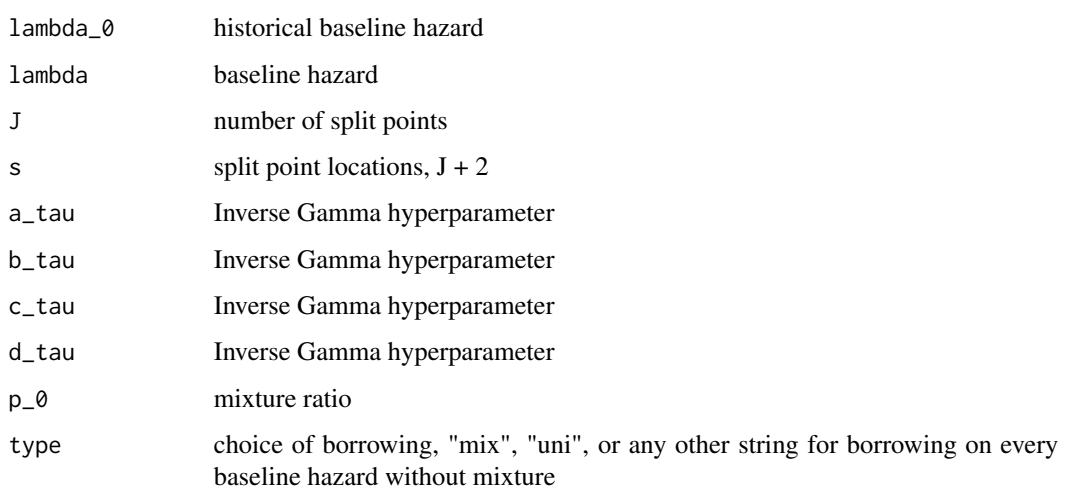

### Value

list containing tau and new mixture ratio

<span id="page-32-0"></span>

Main function of the BayesFBHborrow package. This generic function calls the correct MCMC sampler for time-to-event Bayesian borrowing.

#### Usage

```
BayesFBHborrow(
  data,
  data_hist = NULL,
 borrow = TRUE,
 model_choice,
  tuning_parameters,
  hyperparameters,
  lambda_hyperparameters,
  iter,
  warmup_iter,
  refresh,
  verbose,
 max_grid
)
```
### Arguments

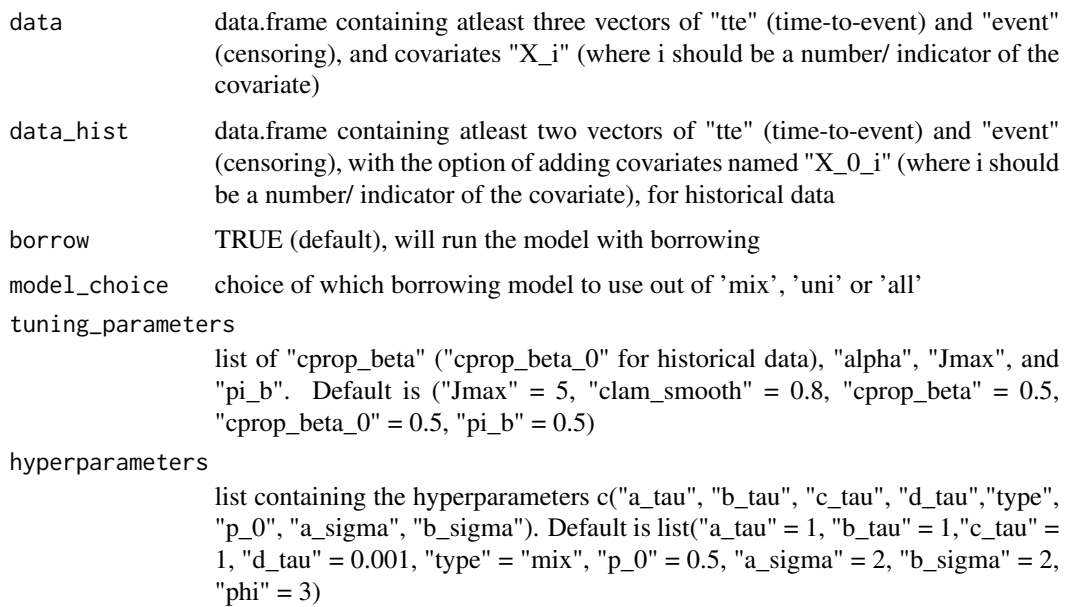

#### <span id="page-33-0"></span>lambda\_hyperparameters

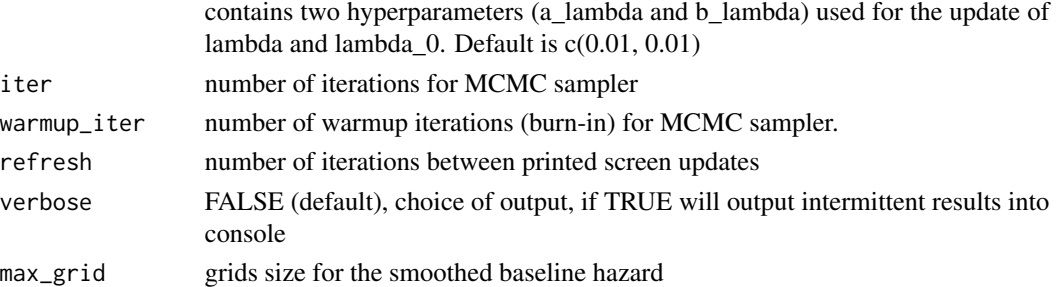

#### Value

a nested list of two items, 'out' and 'plots'. The list 'out' will contain all the samples of the MCMC chain, as well as acceptance ratios. The latter, 'plots', contains plots (and data) of the smoothed baseline hazard, smoothed survival, a histogram of the sampled number of split points, and the trace plot of the treatment effect beta\_1

#### Examples

```
set.seed(123)
# Load the example data
data(piecewise_exp_cc, package = "BayesFBHborrow")
data(piecewise_exp_hist, package = "BayesFBHborrow")
# Set your tuning parameters
tuning_parameters <- list("Jmax" = 5,
                          "pi_b" = 0.5,"cprop_beta" = 3.25,
                          "alpha" = 0.4)
# Set hyperparameters to default, with the borrowing model "mix"
out <- BayesFBHborrow(data = piecewise_exp_cc, data_hist = piecewise_exp_hist,
                      model_choice = 'mix', tuning_parameters = tuning_parameters,
                      iter = 2, warmup_iter = 0)
# Create a summary of the output
summary(out$out, estimator = "out_fixed")
# Plot the predictive curves for the treatment group
plots <- plot(out$out, out$out$time_grid, x_pred = c(1))
```
BayesFBHborrow.NoBorrow

*Run the MCMC sampler without Bayesian Borrowing*

#### Description

Main function of the BayesFBHborrow package. This generic function calls the correct MCMC sampler for time-to-event without Bayesian borrowing.

### Usage

```
## S3 method for class 'NoBorrow'
BayesFBHborrow(
  data,
  data_hist = NULL,
  borrow = FALSE,
  model_choice = "no_borrow",
  tuning_parameters = NULL,
  hyperparameters = NULL,
  lambda_hyperparameters = list(a_lambda = 0.01, b_lambda = 0.01),
  iter = 2000,
  warmup_iter = 2000,
  refresh = 0,
  verbose = FALSE,
  max\_grid = 2000)
```
#### Arguments

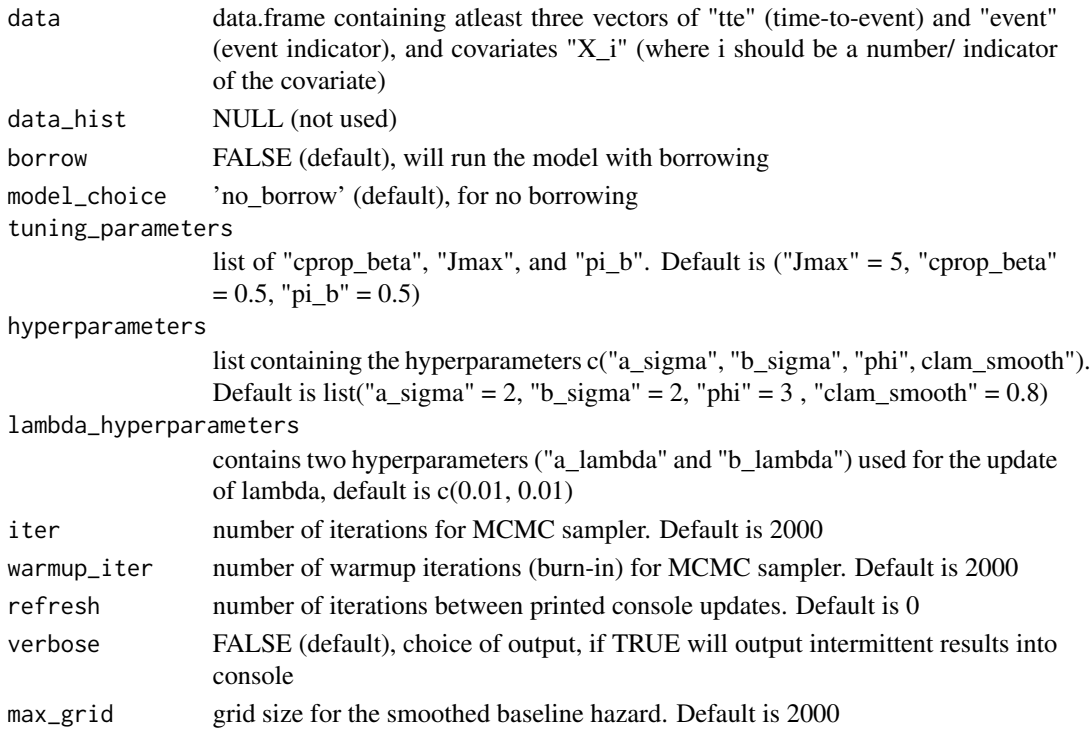

#### Value

a nested list of two items, 'out' and 'plots'. The list 'out' will contain all the samples of the MCMC chain, as well as acceptance ratios. The latter, 'plots', contains plots (and data) of the smoothed baseline hazard, smoothed survival, a histogram of the sampled number of split points, and the trace plot of the treatment effect beta\_1

#### Examples

```
set.seed(123)
# Load the example data
data(piecewise_exp_cc, package = "BayesFBHborrow")
# Set your tuning parameters
tuning_parameters <- list("Jmax" = 5,
                          "cprop_beta" = 3.25)
# Set initial values to default
out <- BayesFBHborrow(piecewise_exp_cc, NULL, borrow = FALSE,
                      tuning_parameters = tuning_parameters,
                      iter = 2, warmup_iter = 0)
```
BayesFBHborrow.WBorrow

*Run the MCMC sampler with Bayesian Borrowing*

### Description

Main function of the BayesFBHborrow package. This generic function calls the correct MCMC sampler for time-to-event Bayesian borrowing.

#### Usage

```
## S3 method for class 'WBorrow'
BayesFBHborrow(
  data,
  data_hist,
 borrow = TRUE,
 model_choice = "mix",
  tuning_parameters = NULL,
  hyperparameters = NULL,
  lambda_hyperparameters = list(a_lambda = 0.01, b_lambda = 0.01),iter = 2000,warmup\_iter = 2000,refresh = 0,verbose = FALSE,
 max\_grid = 2000\lambda
```
#### Arguments

data data.frame containing atleast three vectors called "tte" (time-to-event), "event" (censoring), and covariates "X\_i" (where i should be a number/ indicator of the covariate)

<span id="page-35-0"></span>

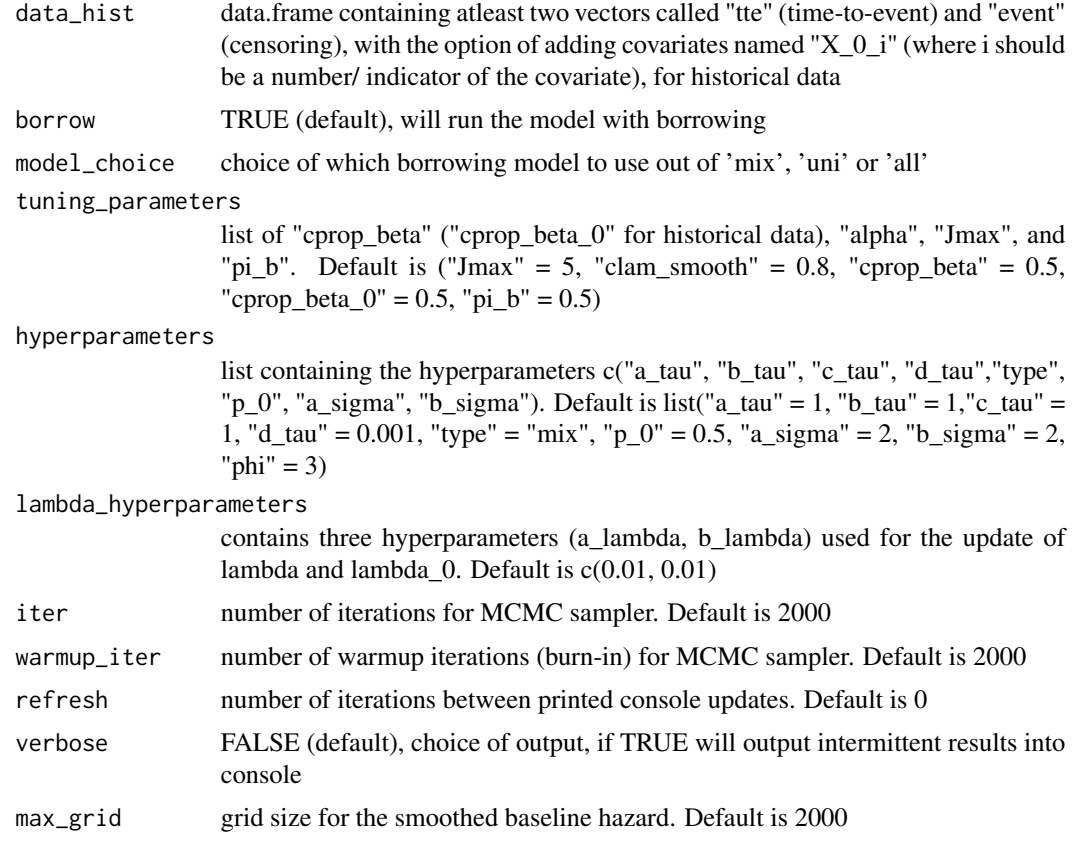

### Value

a nested list of two items, 'out' and 'plots'. The list 'out' will contain all the samples of the MCMC chain, as well as acceptance ratios. The latter, 'plots', contains plots (and data) of the smoothed baseline hazard, smoothed survival, a histogram of the sampled number of split points, and the trace plot of the treatment effect beta\_1

```
set.seed(123)
# Load the example data
data(piecewise_exp_cc, package = "BayesFBHborrow")
data(piecewise_exp_hist, package = "BayesFBHborrow")
```

```
# Set your tuning parameters
tuning_parameters \le list("Jmax" = 5,
                          "pi_b" = 0.5,"cprop_beta" = 3.25,
                          "alpha" = 0.4)
```

```
# Set hyperparameters to default, with the borrowing model "mix"
out <- BayesFBHborrow(data = piecewise_exp_cc, data_hist = piecewise_exp_hist,
                     model_choice = 'mix', tuning_parameters = tuning_parameters,
```

```
iter = 2, warmup_iter = 0)
# Create a summary of the output
summary(out$out, estimator = "out_fixed")
```

```
# Plot the predictive curves for the treatment group
plots <- plot(out$out, out$out$time_grid, x_pred = c(1))
```
coef.BayesFBHborrow *Extract mean posterior values*

### Description

S3 method for class "BayesFBHborrow", returns the mean posterior values for the fixed parameters

#### Usage

## S3 method for class 'BayesFBHborrow' coef(object, ...)

#### Arguments

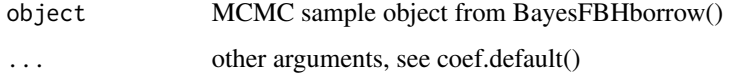

#### Value

mean values of given samples

```
data(weibull_cc, package = "BayesFBHborrow")
```

```
# Set your tuning parameters
tuning_parameters <- list("Jmax" = 5,
                          "pi_b" = 0.5,"cprop_beta" = 0.5)
```

```
# run the MCMC sampler
out <- BayesFBHborrow(weibull_cc, NULL, tuning_parameters = tuning_parameters,
                      iter = 3, warmup_iter = 1)
```

```
# Plot the posterior mean values of the fixed parameters
coef(out$out)
```
<span id="page-38-0"></span>

An MCMC sampler for Bayesian borrowing with time-to-event data. We obtain a flexible baseline hazard function by making the split points random within a piecewise exponential model and using a Gaussian Markov random field prior to smooth the baseline hazards. Only calls the sampler and does not run any input checks. Best practice is to call BayesFBHborrow(), if the user is not familiar with the model at hand.

#### Usage

```
GibbsMH(
  Y,
  I,
  X,
 Y_0 = NULL,
  I_0 = NULL,
 X_0 = NULL,tuning_parameters,
  hyperparameters,
  lambda_hyperparameters,
  iter,
 warmup_iter,
  refresh,
 max_grid
)
```
#### Arguments

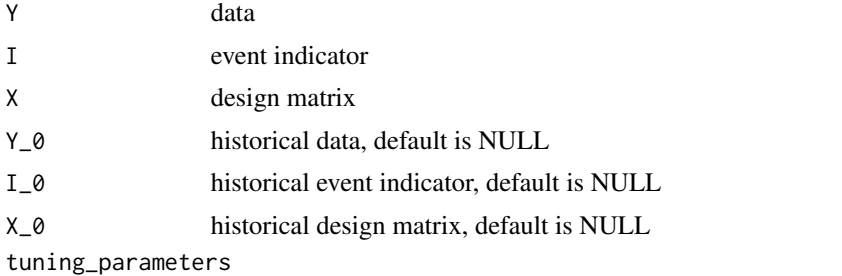

list of "cprop\_beta" ("cprop\_beta\_0" for historical data), "alpha", "Jmax", and "pi\_b".

hyperparameters

list containing the hyperparameters c("a\_tau", "b\_tau", "c\_tau", "d\_tau","type", "p\_0", "a\_sigma", "b\_sigma"). Default is list("a\_tau" = 1, "b\_tau" = 1,"c\_tau" = 1, "d\_tau" =  $0.001$ , "type" = "mix", "p\_0" =  $0.5$ , "a\_sigma" =  $2$ , "b\_sigma" =  $2$ , " $phi$ " = 3)

### lambda\_hyperparameters

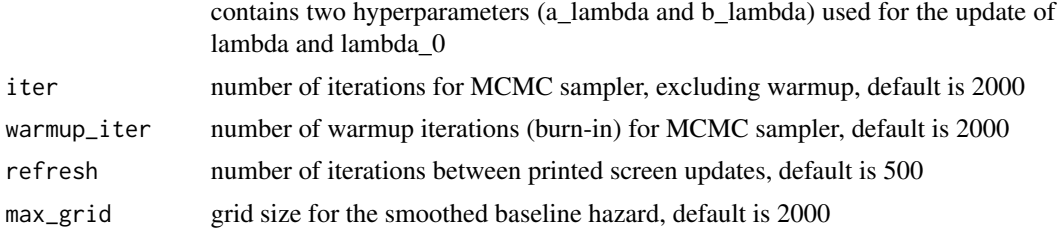

#### Value

depending on if the user wishes to borrow; returns a list with values after each iteration for parameters: out\_fixed (J, mu, sigma2, beta), lambda, lambda\_0, tau, s, as well as tuning values of the total number of accepts: lambda\_move, lambda\_0\_move and beta\_move. Also included is the out\_slam which contains the shrunk estimate of the baseline hazard.

#### Examples

```
set.seed(123)
# Load example data and set your initial values and hyper parameters
data(weibull_cc, package = "BayesFBHborrow")
data(weibull_hist, package = "BayesFBHborrow")
# The datasets consists of 3 (2) columns named "tte", "event" and "X"
# (only for concurrent). To explicitly run the sampler, extract the samples as
# following
Y <- weibull_cc$tte
I <- weibull_cc$event
X <- matrix(weibull_cc$X_trt)
Y_0 <- weibull_hist$tte
I_0 <- weibull_hist$event
X_0 < - NULL
# Specify hyperparameters and tuning parameters
hyper \leq - list("a_tau" = 1,
               "b_ttau" = 0.001,
               "c_ttau" = 1,
               "d_tau" = 1,"type" = 'all',
               "p_0" = 0.5,"a_sigma" = 2,nb_sigma" = 2,
               "clam_smooth" = 0.5,"phi" = 3)
tuning_parameters <- list("Jmax" = 5,
                          "pi_b" = 0.5,"cprop_beta" = 0.5,
                          "alpha" = 0.4)
```
output <- GibbsMH(Y, I, X, Y\_0, I\_0, X\_0,

tuning\_parameters, hyper,  $iter = 5$ , warmup\_iter = 1)

<span id="page-40-0"></span>GibbsMH.NoBorrow *GibbsMH sampler, without Bayesian Borrowing*

#### Description

An MCMC sampler for time-to-event data, without Bayesian Borrowing. We obtain a flexible baseline hazard function by making the split points random within a piecewise exponential model and using a Gaussian Markov random field prior to smooth the baseline hazards. Only calls the sampler and does not run any input checks. Best practice is to call BayesFBHborrow(), if the user is not familiar with the model at hand.

#### Usage

```
## S3 method for class 'NoBorrow'
GibbsMH(
 Y,
 I,
 X = NULL,
 Y_0 = NULL,I_0 = NULL,X_0 = NULL,tuning_parameters,
 hyperparameters = list(a_sigma = 1, b_sigma = 1, phi = 3, clam_smooth = 0.8),
  lambda_hyperparameters = list(a_lambda = 0.01, b_lambda = 0.01),iter = 1500L,warmup_iter = 10L,
 refresh = 0,
 max\_grid = 2000L)
```
#### Arguments

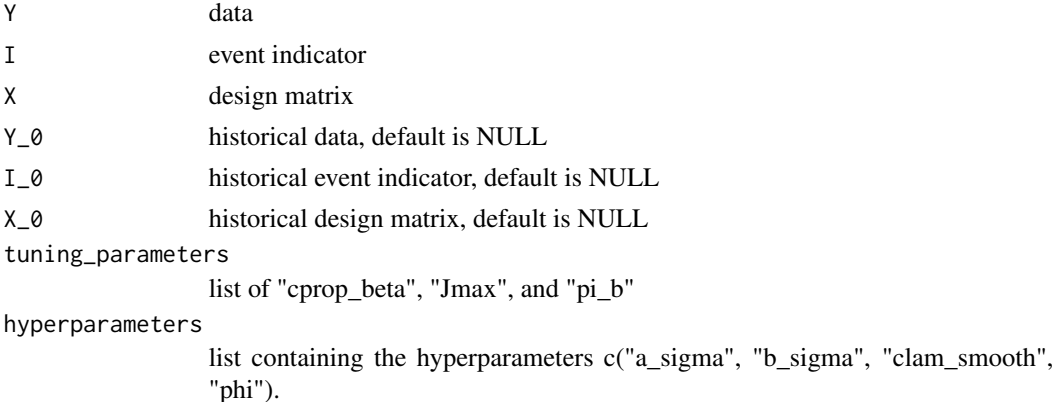

## <span id="page-41-0"></span>lambda\_hyperparameters

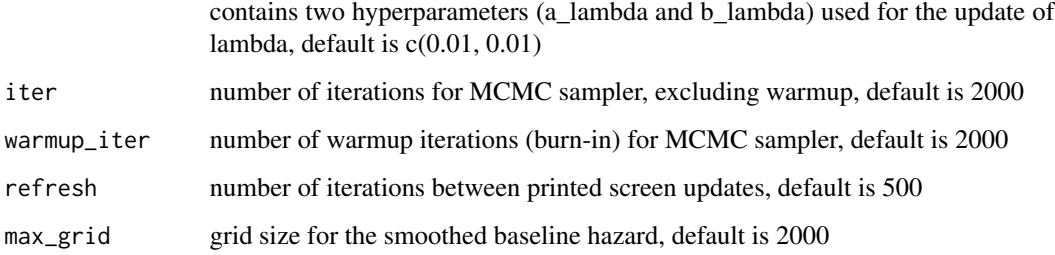

### Value

list with values after each iteration for parameters: out\_fixed (J, mu, sigma2, beta), lambda, s, as well as tuning values of the total number of accepts: lambda\_move and beta\_move. Also included is the out\_slam which contains the shrunk estimate of the baseline hazard.

### Examples

```
set.seed(123)
# Load example data and set your hyper parameters
data(weibull_cc, package = "BayesFBHborrow")
data(weibull_hist, package = "BayesFBHborrow")
# The datasets consists of 3 (2) columns named "tte", "event" and "X".
# To explicitly run the sampler, extract the samples as following
Y <- weibull_cc$tte
I <- weibull_cc$event
X <- matrix(weibull_cc$X_trt)
# Specify hyperparameters and tuning parameters
hyper <- list("a_sigma" = 2,
               nb_sigma" = 2,
               "clam_smooth" = 0.5,
               "phi' = 3)
tuning_parameters \leq - list("Jmax" = 5,
                          "pi_b" = 0.5,"cprop_beta" = 0.5)
# Set initial values to 'NULL' for default settings
output <- GibbsMH(Y, I, X, NULL, NULL, NULL,
                  tuning_parameters = tuning_parameters, hyperparameters = hyper,
                  iter = 5, warmup_iter = 1)
```
#### GibbsMH.WBorrow *GibbsMH sampler, with Bayesian Borrowing*

An MCMC sampler for Bayesian borrowing with time-to-event data. We obtain a flexible baseline hazard function by making the split points random within a piecewise exponential model and using a Gaussian Markov random field prior to smooth the baseline hazards. Only calls the sampler and does not run any input checks. Best practice is to call BayesFBHborrow(), if the user is not familiar with the model at hand.

### Usage

```
## S3 method for class 'WBorrow'
GibbsMH(
 Y,
 I,
 X,
 Y_0,
  I_0,
 X_0,
  tuning_parameters = NULL,
 hyperparameters = list(a\_tau = 1, b\_tau = 0.001, c\_tau = 1, d\_tau = 1, type = "mix",p_0 = 0 = 0.8, a_sigma = 1, b_sigma = 1, phi = 3, clam_smooth = 0.8),
  lambda_hyperparameters = list(a_lambda = 0.01, b_lambda = 0.01),iter = 150L,
  warmup_iter = 10L,
  refresh = 0,
 max\_grid = 2000L)
```
#### **Arguments**

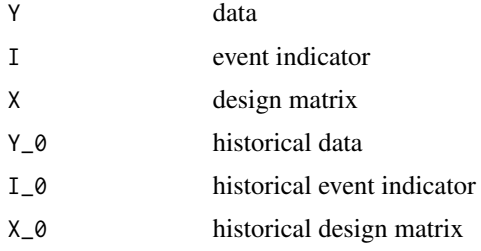

tuning\_parameters

list of "cprop\_beta" ("cprop\_beta\_0" for historical data), "alpha", "Jmax", and "pi\_b".

hyperparameters

list containing the hyperparameters c("a\_tau", "b\_tau", "c\_tau", "d\_tau","type", "p\_0", "a\_sigma", "b\_sigma"). Default is list("a\_tau" = 1, "b\_tau" = 1, "c\_tau" = 1, "d\_tau" =  $0.001$ , "type" = "mix", "p\_0" =  $0.5$ , "a\_sigma" =  $2$ , "b\_sigma" =  $2$ , " $phi$ " = 3)

lambda\_hyperparameters

contains two hyperparameters (a\_lambda and b\_lambda) used for the update of lambda and lambda\_0. Default is c(0.01, 0.01)

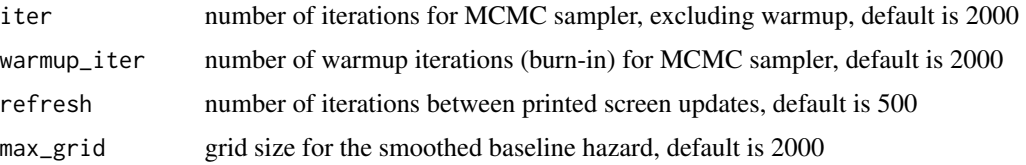

#### Value

list with values after each iteration for parameters: out\_fixed (J, mu, sigma2, beta), lambda, lambda\_0, tau, s, as well as tuning values of the total number of accepts: lambda\_move, lambda\_0\_move and beta move. Also included is the out slam which contains the shrunk estimate of the baseline hazard.

```
set.seed(123)
# Load example data and set your initial values and hyper parameters
data(weibull_cc, package = "BayesFBHborrow")
data(weibull_hist, package = "BayesFBHborrow")
# The datasets consists of 3 (2) columns named "tte", "event" and "X"
# (only for concurrent). To explicitly run the sampler, extract the samples as
# following
Y <- weibull_cc$tte
I <- weibull_cc$event
X <- matrix(weibull_cc$X_trt)
Y_0 <- weibull_hist$tte
I_0 <- weibull_hist$event
X_0 < - NULL
# Specify hyperparameters and tuning parameters
hyper \leq list("a_tau" = 1,
               "b\_tau" = 0.001,"c_t tau" = 1,
               "d_t = 1,
               "type" = "all",
               "p_0" = 0.5,"a_sigma" = 2,nb_sigma" = 2,
               "clam\_smooth" = 0.5,"phi' = 3)
tuning_parameters <- list("Jmax" = 5,
                          "pi_b" = 0.5,"cprop_beta" = 0.5,
                          "alpha" = 0.4)output <- GibbsMH(Y, I, X, Y_0, I_0, X_0, tuning_parameters = tuning_parameters,
                  hyperparameters = hyper, iter = 5, warmup_iter = 1)
```
<span id="page-44-0"></span>group\_summary *Create group level data*

### Description

Aggregate individual level data into group level data

#### Usage

group\_summary(Y, I, X, s)

#### Arguments

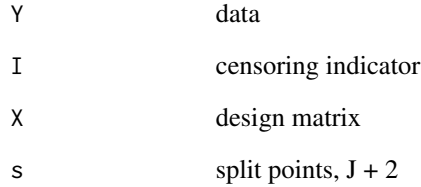

#### Value

list of group level data

```
set.seed(111)
# Load example data and set your initial values and hyper parameters
data(weibull_cc, package = "BayesFBHborrow")
data(weibull_hist, package = "BayesFBHborrow")
Y <- weibull_cc$tte
I <- weibull_cc$event
X <- weibull_cc$X_trt
# Say we want to know the group level data for the following split points
s <- quantile(Y, c(0, 0.45, 0.65, 1), names = FALSE)
group_summary(Y, I, X, s)
```
<span id="page-45-0"></span>init\_lambda\_hyperparameters

*Initialize lambda hyperparameters*

#### Description

Propose lambda hyperparameters for the choice of initial values for lambda

#### Usage

```
init_lambda_hyperparameters(group_data, s, w = 0.5)
```
### Arguments

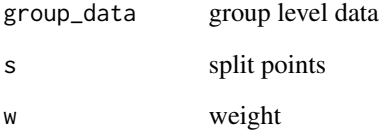

#### Value

shape and rate for the estimated lambda distribution

```
set.seed(111)
# Load example data and set your initial values and hyper parameters
data(weibull_cc, package = "BayesFBHborrow")
data(weibull_hist, package = "BayesFBHborrow")
Y <- weibull_cc$tte
I <- weibull_cc$event
X <- weibull_cc$X_trt
# Say we want to know the group level data for the following split points
s <- quantile(Y, c(0, 0.45, 0.65, 1), names = FALSE)
group_data <- group_summary(Y, I, NULL, s)
init_lambda_hyperparameters(group_data, s)
```
<span id="page-46-0"></span>piecewise\_exp\_cc *Example data, simulated from a piecewise exponential model.*

#### Description

Data is simulated for a concurrent trial with three columns named "tte" (time-to-event), "event" (event indicator), and "X\_trt" (treatment indicator). It was simulated using the following parameters:

#### Usage

data(piecewise\_exp\_cc)

### Format

An object of class tbl\_df (inherits from tbl, data.frame) with 250 rows and 3 columns.

#### Examples

```
data(piecewise_exp_cc)
survival_model <- survival::survfit(survival::Surv(tte, event) ~ X_trt, data = piecewise_exp_cc)
line_colors <- c("blue", "red") # Adjust colors as needed
line_types <- 1:length(unique(piecewise_exp_cc$X_trt))
plot(survival_model, col = line_colors, lty = line_types,
     xlab = "Time (tte)", ylab = "Survival Probability",
     main = "Kaplan-Meier Survival Curves by Treatment")
```
piecewise\_exp\_hist *Example data, simulated from a piecewise exponential model.*

#### Description

Data is simulated for a historical trial with two columns named "tte" (time-to-event) and "event" (event indicator). It was simulated using the following parameters:

#### Usage

```
data(piecewise_exp_hist)
```
#### Format

An object of class tbl\_df (inherits from tbl, data.frame) with 100 rows and 2 columns.

#### Examples

```
data(piecewise_exp_cc)
data(piecewise_exp_hist)
piecewise_exp_hist$X_trt <- 0
survival_model <- survival::survfit(survival::Surv(tte, event) ~ X_trt,
                                    data = rbind(piecewise_exp_cc,
                                    piecewise_exp_hist))
line_colors <- c("blue", "red", "green") # Adjust colors as needed
line_types <- 1:length(unique(piecewise_exp_cc$X_trt))
plot(survival_model, col = line_colors, lty = line_types,
     xlab = "Time (tte)", ylab = "Survival Probability",
     main = "Kaplan-Meier Survival Curves by Treatment")
```
plot.BayesFBHborrow *Plot the MCMC results*

#### Description

S3 object which produces predictive probabilities of the survival, hazard, and hazard ratio for a given set of predictors

#### Usage

## S3 method for class 'BayesFBHborrow'  $plot(x, x_lim, x_pred = NULL, ...)$ 

#### Arguments

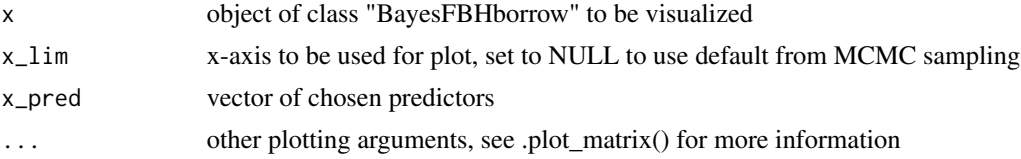

#### Value

nested list of 'plots' (posterior predictive hazard, survival, and hazard ratio) as well as their samples.

#### Examples

```
data(weibull_cc, package = "BayesFBHborrow")
# Set your tuning parameters
tuning_parameters \leq - list("Jmax" = 5,
                           "pi_b" = 0.5,"cprop_beta" = 0.5)
# run the MCMC sampler
```
out <- BayesFBHborrow(weibull\_cc, NULL, tuning\_parameters = tuning\_parameters,

<span id="page-47-0"></span>

```
iter = 3, warmup_iter = 1)
```
<span id="page-48-0"></span># for the treatment group plots <- plot(out\$out, out\$out\$time\_grid, x\_pred = c(1))

summary.BayesFBHborrow

*Summarize fixed MCMC results*

### Description

S3 method for with borrowing. Returns summary of mean, median and given percentiles for the one dimensional parameters.

#### Usage

```
## S3 method for class 'BayesFBHborrow'
summary(
 object,
 estimator = NULL,
 percentiles = c(0.025, 0.25, 0.75, 0.975),
  ...
)
```
### Arguments

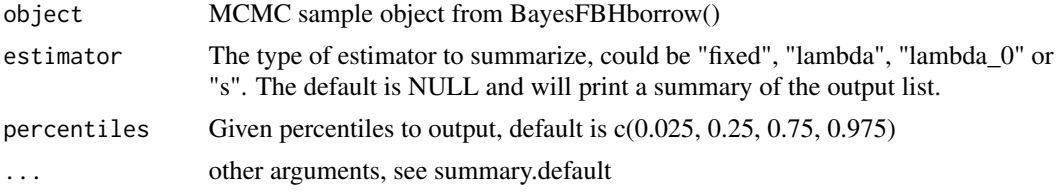

#### Value

summary of the given estimator

```
data(piecewise_exp_cc, package = "BayesFBHborrow")
# Set your tuning parameters
tuning_parameters \leq - list("Jmax" = 5,
                          "pi_b" = 0.5,"cprop_beta" = 0.5)
```

```
# run the MCMC sampler
out <- BayesFBHborrow(piecewise_exp_cc, NULL, tuning_parameters = tuning_parameters,
                      iter = 3, warmup_iter = 1)
```

```
# Create a summary of the output
summary(out$out, estimator = "out_fixed")
```
weibull\_cc *Example data, simulated from a Weibull distribution.*

#### **Description**

Data is simulated for a concurrent trial with three columns named "tte" (time-to-event), "event" (event indicator), and "X\_trt" (treatment indicator). It was simulated by drawing samples from a Weibull with kappa =  $1.5$  (shape) and nu =  $0.4$  (scale)

#### Usage

data(weibull\_cc)

#### Format

An object of class tbl\_df (inherits from tbl, data.frame) with 250 rows and 3 columns.

#### Examples

```
data(weibull_cc)
survival_model <- survival::survfit(survival::Surv(tte, event) ~ X_trt, data = weibull_cc)
line_colors <- c("blue", "red") # Adjust colors as needed
line_types <- 1:length(unique(weibull_cc$X_trt))
plot(survival_model, col = line_colors, lty = line_types,
     xlab = "Time (tte)", ylab = "Survival Probability",
     main = "Kaplan-Meier Survival Curves by Treatment")
```
weibull\_hist *Example data, simulated from a Weibull distribution*

### Description

Data is simulated for a historical trial with two columns named "tte" (time-to-event) and "event" (event indicator). It was simulated using the following parameters:

#### Usage

data(weibull\_hist)

#### Format

An object of class tbl\_df (inherits from tbl, data.frame) with 100 rows and 2 columns.

### weibull\_hist 51

```
data(weibull_cc)
data(weibull_hist)
weibull_hist$X_trt <- 0
survival_model <- survival::survfit(survival::Surv(tte, event) ~ X_trt,
                                    data = rbind(weibull_{cc},weibull_hist))
line_colors <- c("blue", "red", "green") # Adjust colors as needed
line_types <- 1:length(unique(weibull_cc$X_trt))
plot(survival_model, col = line_colors, lty = line_types,
     xlab = "Time (tte)", ylab = "Survival Probability",
     main = "Kaplan-Meier Survival Curves by Treatment")
```
# <span id="page-51-0"></span>**Index**

∗ datasets piecewise\_exp\_cc, [47](#page-46-0) piecewise\_exp\_hist, [47](#page-46-0) weibull\_cc, [50](#page-49-0) weibull\_hist, [50](#page-49-0) .ICAR\_calc, [8](#page-7-0) .J\_RJMCMC, [10](#page-9-0) .J\_RJMCMC\_NoBorrow, [12](#page-11-0) .beta.MH.RW.glm, [3](#page-2-0) .beta\_MH\_MALA, [3](#page-2-0) .beta\_MH\_NR, [4](#page-3-0) .beta\_MH\_RW, [5](#page-4-0) .beta\_mom, [5](#page-4-0) .beta\_mom.NR.fun, [6](#page-5-0) .birth\_move, [6](#page-5-0) .dataframe\_fun, [7](#page-6-0) .death\_move, [7](#page-6-0) .glmFit, [8](#page-7-0) .input\_check, [9](#page-8-0) .lambda\_0\_MH\_cp, [13](#page-12-0) .lambda\_0\_MH\_cp\_NoBorrow, [14](#page-13-0) .lambda\_MH\_cp, [16](#page-15-0) .lambda\_conj\_prop, [15](#page-14-0) .lgamma\_ratio, [17](#page-16-0) .llikelihood\_ratio\_beta, [18](#page-17-0) .llikelihood\_ratio\_lambda, [18](#page-17-0) .log\_likelihood, [19](#page-18-0) .logsumexp, [19](#page-18-0) .lprop.dens.beta.NR, [20](#page-19-0) .lprop\_density\_beta, [20](#page-19-0) .ltau\_dprior, [21](#page-20-0) .mu\_update, [21](#page-20-0) .normalize\_prob, [22](#page-21-0) .nu\_sigma\_update, [22](#page-21-0) .plot\_hist, [23](#page-22-0) .plot\_matrix, [24](#page-23-0) .plot\_trace, [25](#page-24-0) .predictive\_hazard, [25](#page-24-0) .predictive\_hazard\_ratio, [26](#page-25-0)

.predictive\_survival, [26](#page-25-0) .set\_hyperparameters, [27](#page-26-0) .set\_tuning\_parameters, [27](#page-26-0) .shuffle\_split\_point\_location, [28](#page-27-0) .shuffle\_split\_point\_location\_NoBorrow, [29](#page-28-0) .sigma2\_update, [30](#page-29-0) .smooth\_hazard, [31](#page-30-0) .smooth\_survival, [31](#page-30-0) .tau\_update, [32](#page-31-0)

BayesFBHborrow, [33](#page-32-0) BayesFBHborrow.NoBorrow, [34](#page-33-0) BayesFBHborrow.WBorrow, [36](#page-35-0)

coef.BayesFBHborrow, [38](#page-37-0)

GibbsMH, [39](#page-38-0) GibbsMH.NoBorrow, [41](#page-40-0) GibbsMH.WBorrow, [42](#page-41-0) group\_summary, [45](#page-44-0)

init\_lambda\_hyperparameters, [46](#page-45-0)

piecewise\_exp\_cc, [47](#page-46-0) piecewise\_exp\_hist, [47](#page-46-0) plot.BayesFBHborrow, [48](#page-47-0)

summary.BayesFBHborrow, [49](#page-48-0)

weibull\_cc, [50](#page-49-0) weibull\_hist, [50](#page-49-0)